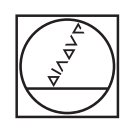

# **HEIDENHAIN**

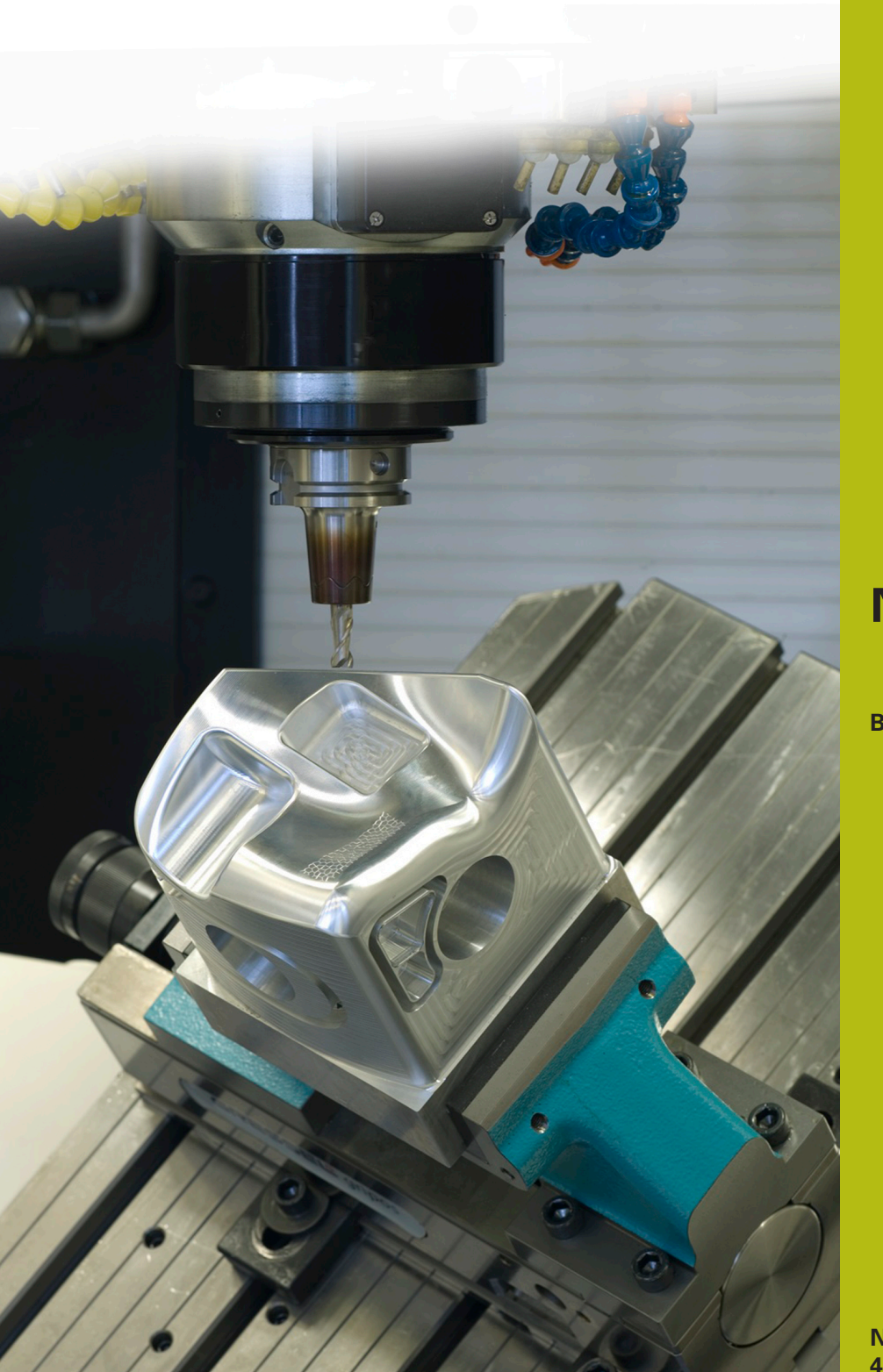

## **NC-Solutions**

**Beschrijving bij het NC-programma 1060**

**Nederlands (nl) 4/2017**

### **1 Beschrijving van de NC-programma's 1060\_nl.h en 10601\_nl.h**

NC-programma's voor het dwarsboren van een buis met de mogelijkheid om verschillende toerentallen en aanzetten te definiëren.

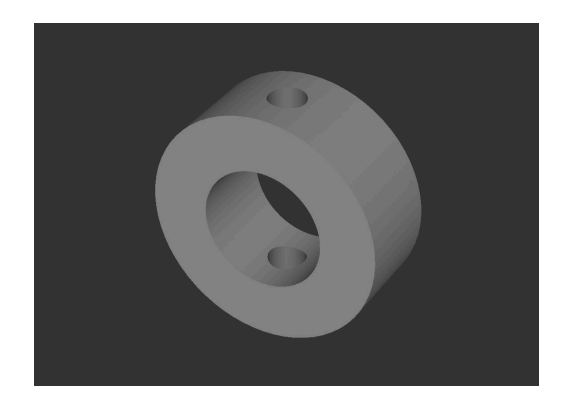

#### **Beschrijving**

In een hoofdprogramma (1060\_nl.h) definieert u het gereedschap en de voor de procedure benodigde parameters. Dan roept de besturing met cyclus 12 op de boorpositie nog een NCprogramma op (10601\_nl.h). In dit NC-programma staat de eigenlijke boorprocedure. Omdat dit proces door een cyclusoproep plaatsvindt, kan het boren op verschillende posities plaatsvinden. U hoeft de parameters niet opnieuw in te voeren.

#### **Verloop van de boorprocedure**

- 1 De besturing positioneert het gereedschap in de in het hoofdprogramma opgegeven positie in ijlgang naar de veiligheidsafstand boven het coördinaatoppervlak, en activeert het opgegeven toerental voor het aanboren.
- 2 Het gereedschap verplaatst zich naar het oppervlak, de aanzet bedraagt daarbij 25% van de geprogrammeerde aanzet in de lucht.
- 3 Het aanboren start met 10% van de booraanzet. De aanzet verhoogt de besturing op de lengte van het gedefinieerde versnellingstraject naar 100 %.
- 4 De besturing wijzigt het toerental tot de bij het boren opgegeven waarde en boort met de gedefinieerde aanzet door de bovenste wand. De diepte waarop de besturing hier verplaatst, volgt uit de wanddikte van de buis en de gedefinieerde overloop. De overloop dient ertoe, dat het gereedschap met de volle diameter doorboort en is daarom afhankelijk van de gereedschapsdiameter, de punthoek en de binnendiameter van de buis.
- 5 De besturing positioneert met de geprogrammeerde aanzet in lucht, op veiligheidsafstand boven de tweede wand. Van daaruit boort de besturing met booraanzet verder.
- 6 Voordat de gereedschapspunt de buitendiameter van de buis bereikt, reduceert de besturing tot een vertragingstraject van de aanzet naar 10% van de geprogrammeerde waarde. Ook bij de tweede wand boort de besturing met de overloop dieper, om volledig doorboren te bereiken.
- 7 De besturing trekt het gereedschap weer tot veiligheidsafstand over het oppervlak terug.

#### **NC-programma 1060\_nl.h**

In het hoofdprogramma 1060\_nl.h wordt na de gereedschapsoproep een cyclus 12 PGM CALL geprogrammeerd, waarin het NC-programma 10601\_nl.h is gedefinieerd. Hierdoor kan eenvoudig de oproep met CYCL CALL of M99 worden uitgevoerd. Vervolgens definieert u alle voor het boren benodigde parameters.

Vervolgens nadert de besturing de eerste boorpositie en roept de cyclus 12 op, waarin het NC-programma voor het boren is gedefinieerd. Daarna kunnen nog andere posities met de cyclusoproep volgen. In het voorbeeld zet de besturing na een bewerking het gereedschap vrij en beëindigt het programma.

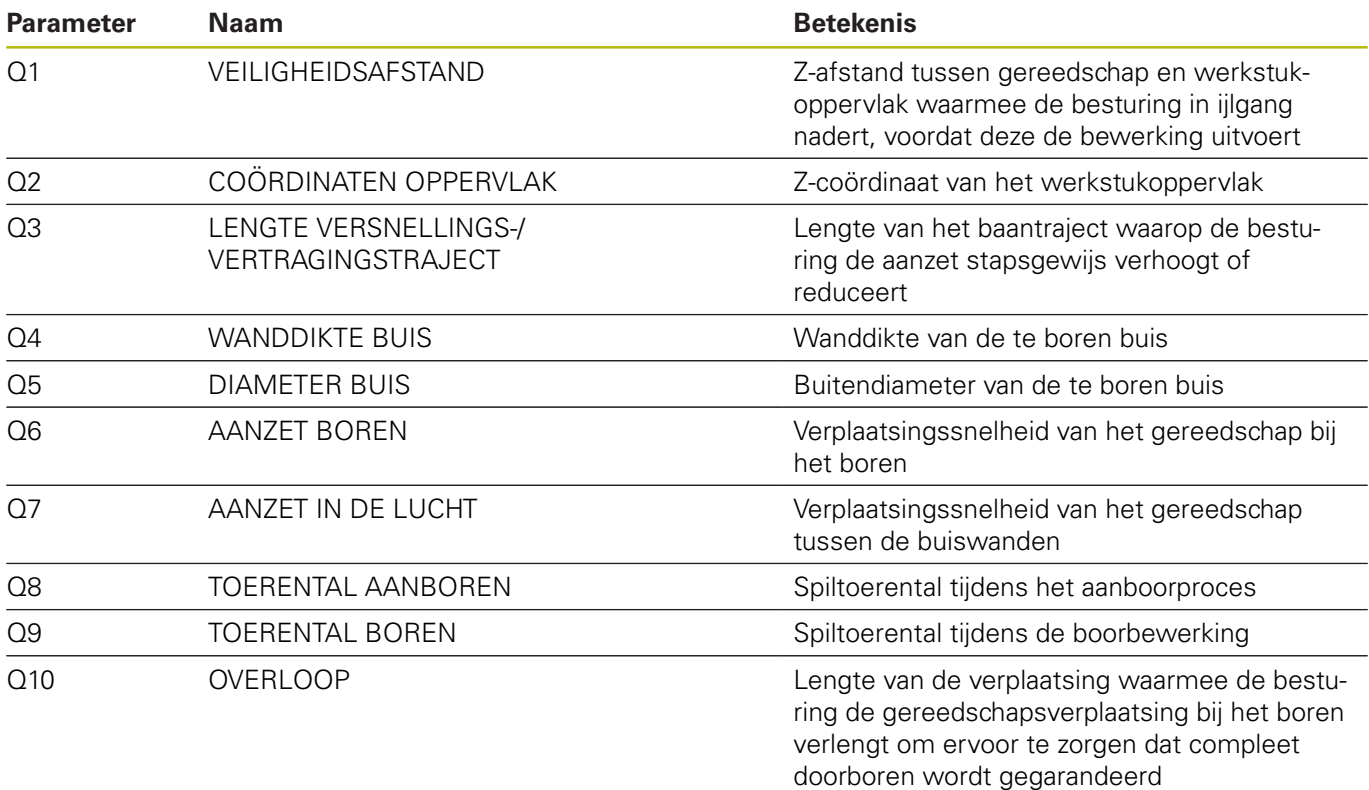

#### **NC-programma 10601\_nl.h**

In het NC-programma 10601\_nl.h voert de besturing alle berekeningen en baanbewegingen uit die voor het boren noodzakelijk zijn.

Wanneer u het boren niet wilt wijzigen, hoeft u niets aan dit NCprogramma te veranderen. Alle benodigde parameters zijn in het hoofdprogramma gedefinieerd.

- 1 De besturing stelt met een Tool Call het aanboortoerental in.
- 2 De besturing berekent de afzonderlijke diepten waaraan een wijziging van de aanzet plaatsvindt en de incrementen voor de aanzetwijzigingen tijdens de versnellings- en vertragingstrajecten.
- 3 Na het voorpositioneren verplaatst de besturing, in de LBL 2, het versnellingstraject. Dit gebeurt doordat de besturing de diepte en de aanzet stapsgewijs verhoogt tot het einde van het traject met 100% aanzet is bereikt.
- 4 De besturing schakelt naar boortoerental om en verplaatst de afzonderlijke diepten met de desbetreffende aanzetten. In de LBL 3 verplaatst de besturing de vertragingstrajecten tegengesteld aan de eerdere versnelling.
- 5 Na het bereiken van de laagste positie trekt de besturing het gereedschap terug. Het NC-programma eindigt en de besturing springt terug naar het hoofdprogramma.

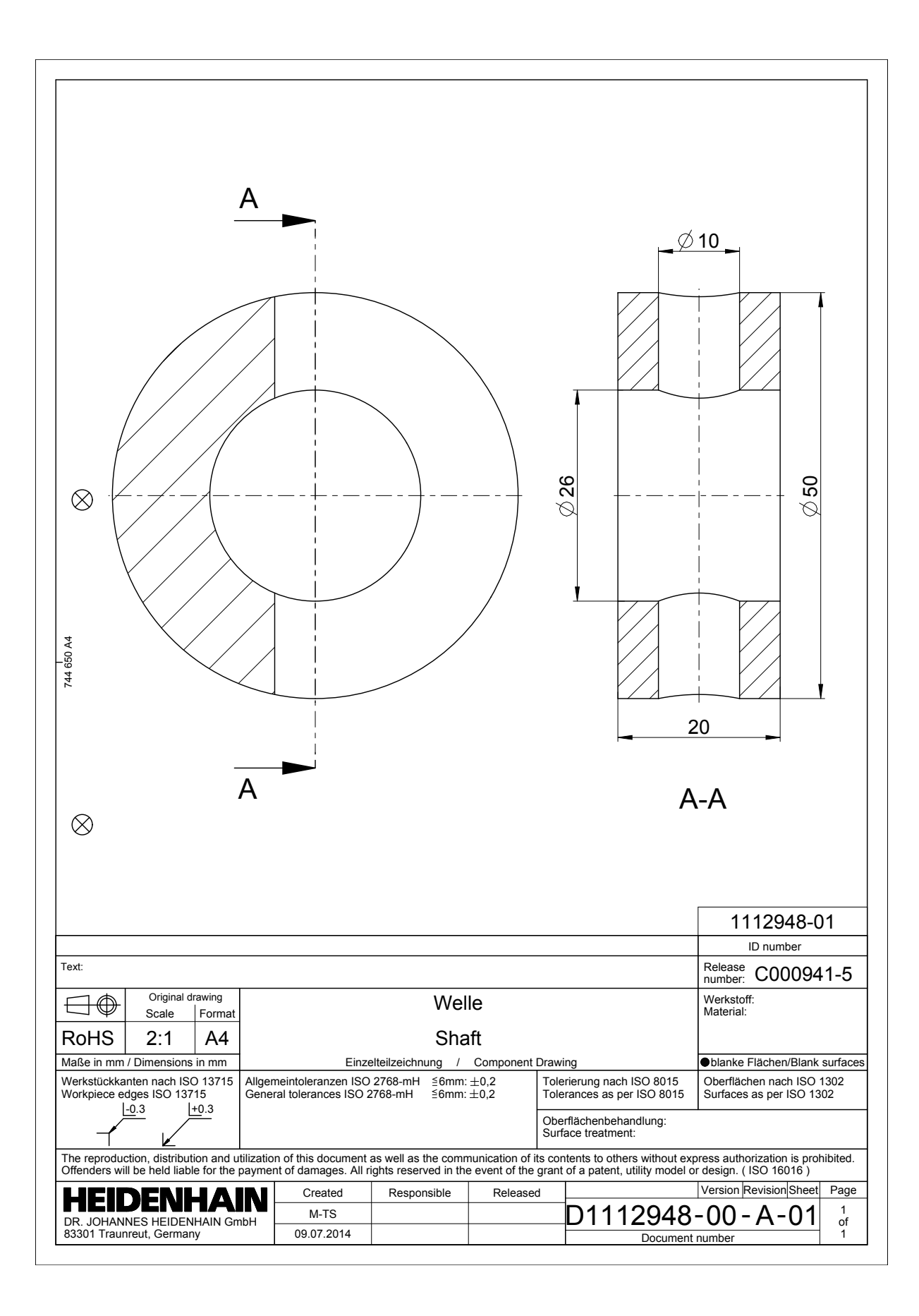

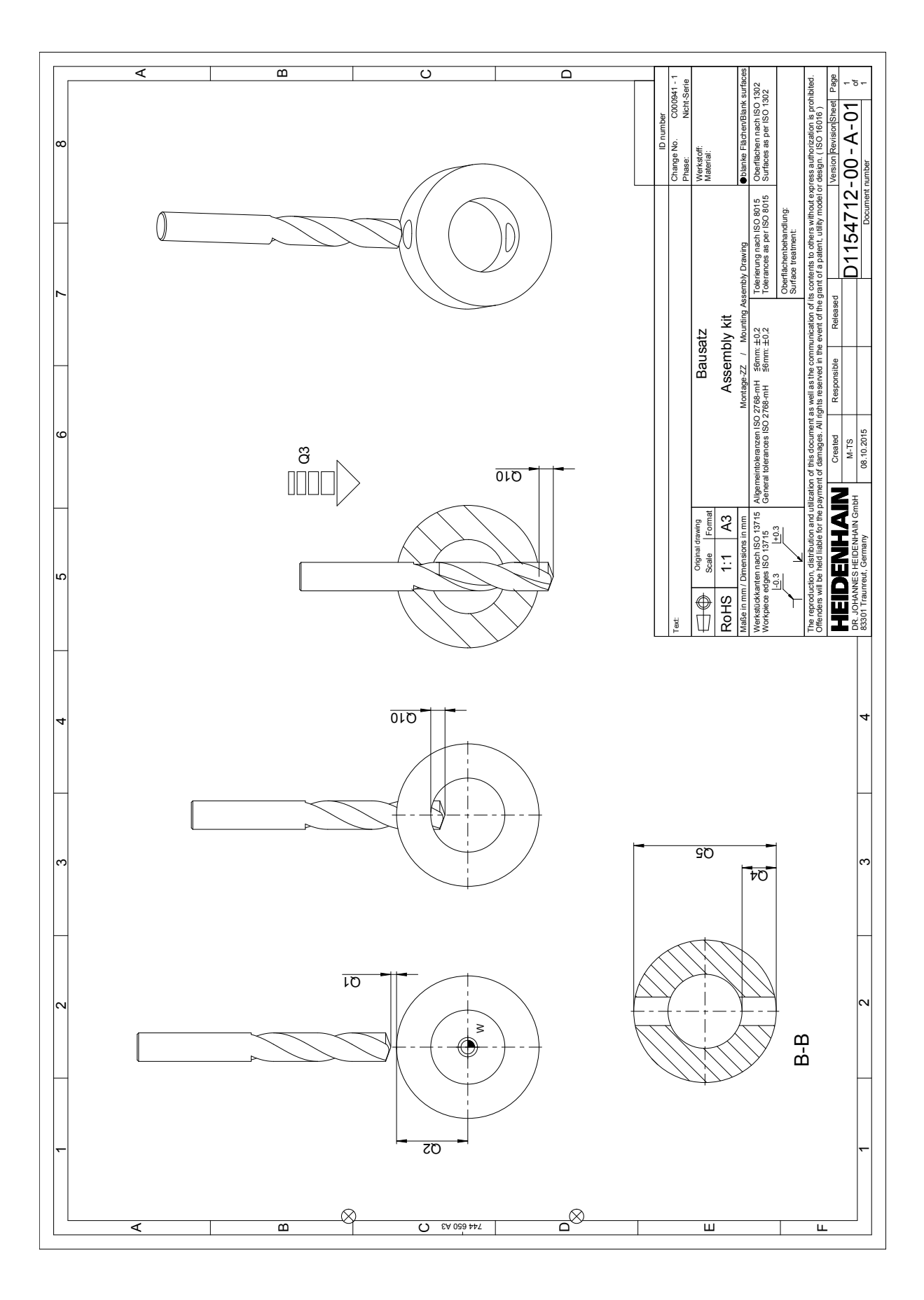